# Package 'splash'

September 3, 2021

Title Simple Process-Led Algorithms for Simulating Habitats

Version 1.0.1

Description This program calculates bioclimatic indices and fluxes (radiation, evapotranspiration, soil moisture) for use in studies of ecosystem function, species distribution, and vegetation dynamics under changing climate scenarios. Predictions are based on a minimum of required inputs: latitude, precipitation, air temperature, and cloudiness. Davis et al. (2017) [<doi:10.5194/gmd-10-689-2017>](https://doi.org/10.5194/gmd-10-689-2017).

License GPL-3

Encoding UTF-8

RoxygenNote 7.1.1

**Depends**  $R (= 3.2.3)$ 

Language en-GB

URL <https://github.com/villegar/splash/>,

<https://splash.robertovillegas-diaz.com/>,

<https://bitbucket.org/labprentice/splash/>

BugReports <https://github.com/villegar/splash/issues/>

#### NeedsCompilation no

Author Tyler W. Davis [aut] (<<https://orcid.org/0000-0003-4312-919X>>), Iain Colin Prentice [aut] (<<https://orcid.org/0000-0002-1296-6764>>), Benjamin D. Stocker [aut] (<<https://orcid.org/0000-0003-2697-9096>>), Rebecca T. Thomas [aut], Rhys J. Whitley [aut], Han Wang [aut] (<<https://orcid.org/0000-0003-2482-1818>>), Bradley J. Evans [aut], Angela V. Gallego-Sala [aut], Martin T. Sykes [aut], Wolfgang Cramer [aut] (<<https://orcid.org/0000-0002-9205-5812>>), Roberto Villegas-Diaz [cre] (<<https://orcid.org/0000-0001-5036-8661>>)

Maintainer Roberto Villegas-Diaz <r.villegas-diaz@reading.ac.uk>

Repository CRAN

Date/Publication 2021-09-03 10:30:02 UTC

## <span id="page-1-0"></span>R topics documented:

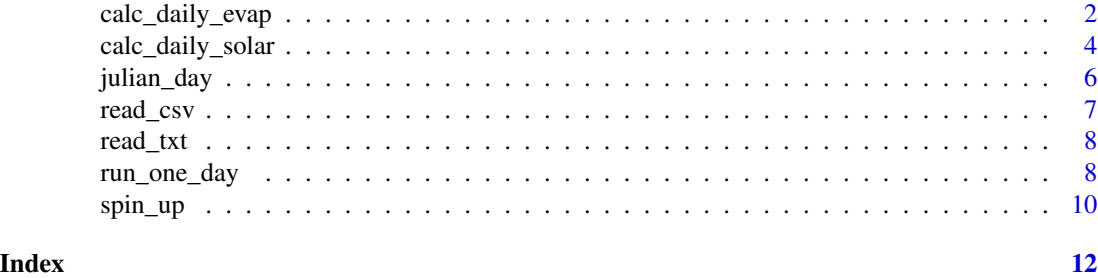

calc\_daily\_evap *Calculate daily evaporation fluxes*

#### Description

This function calculates daily radiation, condensation, and evaporation fluxes.

#### Usage

```
calc_daily_evap(
  lat,
  n,
  elv = 0,
  y = 0,
  sf = 1,tc = 23,sw = 1,
  ke = 0.0167,
  keps = 23.44,komega = 283,
  kw = 0.26\overline{\phantom{a}}
```
#### Arguments

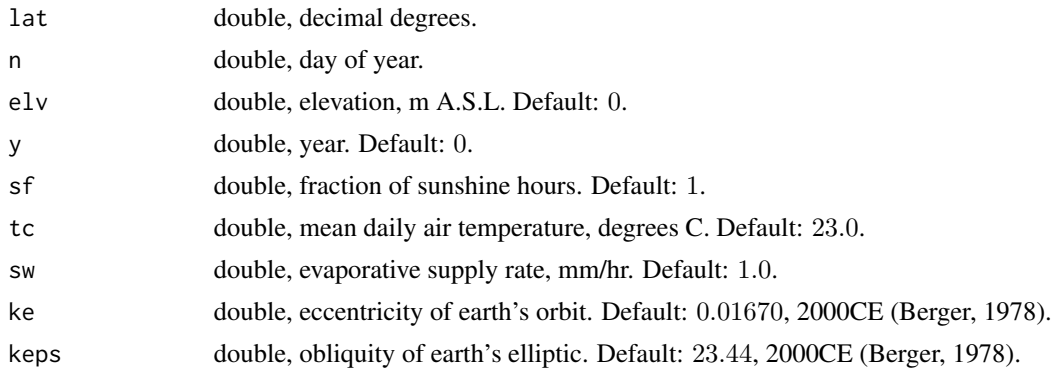

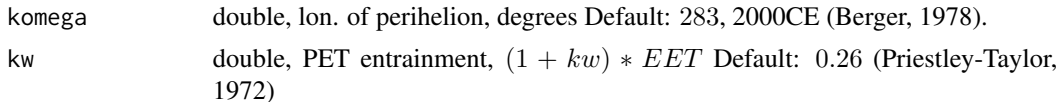

#### Value

Returns a list object with the following variables:

- nu\_deg ............ true anomaly, degrees
- lambda\_deg ........ true longitude, degrees
- dr ................ distance factor, unitless
- delta deg ......... declination angle, degrees
- hs\_deg ............ sunset angle, degrees
- ra\_j.m2 ............ daily extraterrestrial radiation, J/m^2
- tau ............... atmospheric transmittivity, unitless
- ppfd\_mol.m2 ....... daily photosyn photon flux density, mol/m^2
- hn\_deg ............ net radiation hour angle, degrees
- rn\_j.m2 ........... daily net radiation, J/m^2
- rnn\_j.m2 .......... daily nighttime net radiation, J/m^2
- econ\_m3.j ......... water to energy conversion, m^3/J
- cond\_mm ........... daily condensation, mm
- eet\_mm ............ daily equilibrium evapotranspiration, mm
- pet\_mm ............ daily potential evapotranspiration, mm
- hi\_deg ............ intersection hour angle, degrees
- aet\_mm ............ daily actual evapotranspiration, mm

#### References

Berger, A.L., 1978. Long-term variations of daily insolation and Quaternary climatic changes. Journal of Atmospheric Sciences, 35(12), pp.2362-2367. doi: [10.1175/15200469\(1978\)035<2362:LTVODI>2.0.CO;2](https://doi.org/10.1175/1520-0469(1978)035<2362:LTVODI>2.0.CO;2)

Priestley, C.H.B. and Taylor, R.J., 1972. On the assessment of surface heat flux and evaporation using large-scale parameters. Monthly weather review, 100(2), pp.81-92. doi: [10.1175/1520-](https://doi.org/10.1175/1520-0493(1972)100<0081:OTAOSH>2.3.CO;2) [0493\(1972\)100<0081:OTAOSH>2.3.CO;2](https://doi.org/10.1175/1520-0493(1972)100<0081:OTAOSH>2.3.CO;2)

#### Examples

```
evap <- splash::calc_daily_evap(lat = 37.7,
                               n = 172,
                               elv = 142,
                               y = 2000,
                               sf = 1,tc = 23.0,
                                sw = 0.9cat(sprintf("Evaporation values:\n"))
cat(sprintf(" s: %0.6f Pa/K\n", evap$s_pa.k))
```

```
cat(sprintf(" Lv: %0.6f MJ/kg\n', (1e-6) * evap$lv_j.kg))cat(sprintf(" Patm: %0.6f bar\n", (1e-5) * evap$patm_pa))
cat(sprintf(" pw: %0.6f kg/m^3\n", evap$pw_kg.m3))
cat(sprintf(" gamma: %0.6f Pa/K\n", evap$gam_pa.k))
cat(sprint("Econ: %0.6f mm^3/J\n", (1e9) * evap$econ_m3.j))cat(sprintf(" Cn: %0.6f mm\n", evap$cond_mm))
cat(sprintf(" rx: %0.6f\n", evap$rx))
cat(sprintf(" hi: %0.6f degrees\n", evap$hi_deg))
cat(sprintf(" EET: %0.6f mm\n", evap$eet_mm))
cat(sprintf(" PET: %0.6f mm\n", evap$pet_mm))
cat(sprintf(" AET: %0.6f mm\n", evap$aet_mm))
```
calc\_daily\_solar *Calculate daily solar radiation fluxes*

#### Description

This function calculates daily solar radiation fluxes.

#### Usage

```
calc_daily_solar(
  lat,
  n,
  elv = 0.
 y = 0,
  sf = 1,tc = 23,ke = 0.0167,
  keps = 23.44,
  komega = 283,
  kA = 107,
  kalb_sw = 0.17,
  kalb_vis = 0.03,
 kb = 0.2,
  kc = 0.25,
  kd = 0.5,
  kfFEC = 2.04,
  kGsc = 1360.8)
```
### Arguments

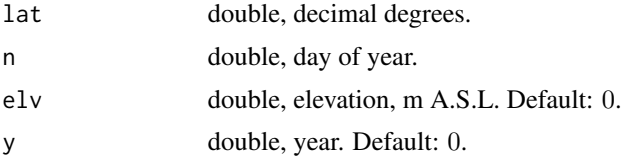

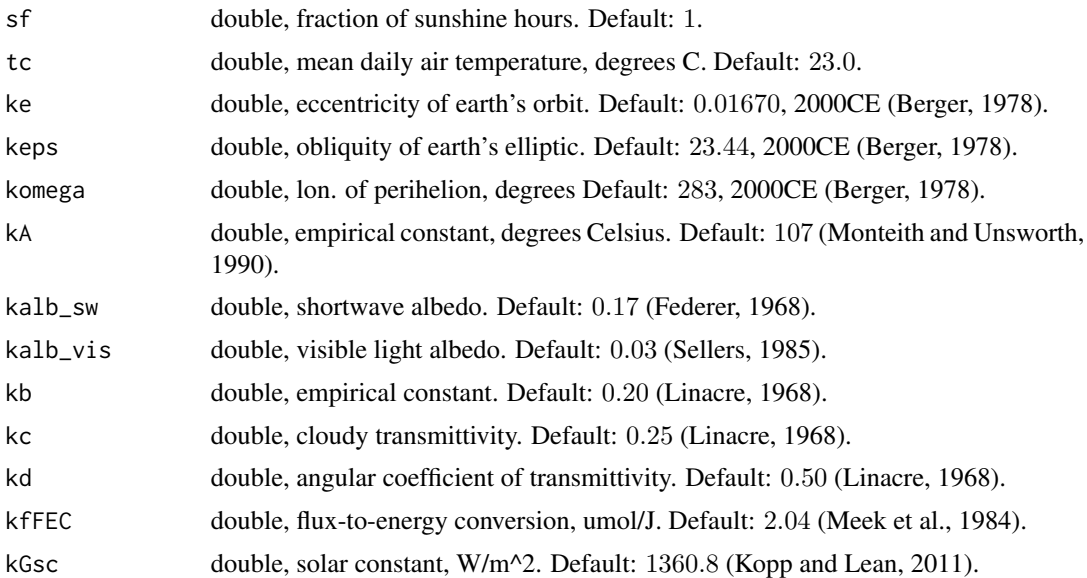

#### Value

Returns a list object with the following variables:

- nu\_deg ............ true anomaly, degrees
- lambda\_deg ........ true longitude, degrees
- dr ................ distance factor, unitless
- delta\_deg ......... declination angle, degrees
- hs\_deg ............ sunset angle, degrees
- ra\_j.m2 ........... daily extraterrestrial radiation, J/m^2
- tau ............... atmospheric transmittivity, unitless
- ppfd\_mol.m2 ....... daily photosyn. photon flux density, mol/m<sup>^2</sup>
- hn\_deg ............ net radiation hour angle, degrees
- rn\_j.m2 ........... daily net radiation, J/m^2
- rnn\_j.m2 .......... daily nighttime net radiation, J/m^2

#### References

Berger, A.L., 1978. Long-term variations of daily insolation and Quaternary climatic changes. Journal of Atmospheric Sciences, 35(12), pp.2362-2367. doi: [10.1175/15200469\(1978\)035<2362:LTVODI>2.0.CO;2](https://doi.org/10.1175/1520-0469(1978)035<2362:LTVODI>2.0.CO;2)

Federer, C.A., 1968. Spatial variation of net radiation, albedo and surface temperature of forests. Journal of Applied Meteorology and Climatology, 7(5), pp.789-795. doi: 10.1175/15200450(1968)007<0789:SVONRA>2.0.

Kopp, G. and Lean, J.L., 2011. A new, lower value of total solar irradiance: Evidence and climate significance. Geophys. Res. Lett. 38, L01706. doi: [10.1029/2010GL045777](https://doi.org/10.1029/2010GL045777)

Linacre, E.T., 1968. Estimating the net-radiation flux. Agricultural meteorology, 5(1), pp.49-63. doi: [10.1016/00021571\(68\)900228](https://doi.org/10.1016/0002-1571(68)90022-8)

<span id="page-5-0"></span>Meek, D.W., Hatfield, J.L., Howell, T.A., Idso, S.B. and Reginato, R.J., 1984. A generalized relationship between photosynthetically active radiation and solar radiation 1. Agronomy journal, 76(6), pp.939-945. doi: [10.2134/agronj1984.00021962007600060018x](https://doi.org/10.2134/agronj1984.00021962007600060018x)

Monteith, J., and Unsworth, M., 1990. Principles of Environmental Physics, Butterworth-Heinemann, Oxford.

Sellers, P.J., 1985. Canopy reflectance, photosynthesis and transpiration, International Journal of Remote Sensing, 6:8, 1335-1372, doi: [10.1080/01431168508948283](https://doi.org/10.1080/01431168508948283)

#### Examples

```
solar <- splash::calc_daily_solar(lat = 37.7,
                                   n = 172,
                                   elv = 142,
                                   y = 2000,
                                   sf = 1,tc = 23.0cat(sprintf("Solar values:\n"))
cat(sprintf(" kn: %d\n", solar$kN))<br>cat(sprintf(" nu: %0.6f degrees\n",
              nu: %0.6f degrees\n", solar$nu_deg))
cat(sprintf(" lambda: %0.6f degrees\n", solar$lambda_deg))
cat(sprintf(" rho: %0.6f\n", solar$rho))
cat(sprintf(" dr: %0.6f\n", solar$dr))
cat(sprintf(" delta: %0.6f degrees\n", solar$delta_deg))
cat(sprintf(" ru: %0.6f\n", solar$ru))
cat(sprintf(" rv: %0.6f\n", solar$rv))
cat(sprintf(" rw: %0.6f\n", solar$rw))
cat(sprintf(" hs: %0.6f degrees\n", solar$hs_deg))
cat(sprintf(" hn: %0.6f degrees\n", solar$hn_deg))
cat(sprintf(" tau_o: %0.6f\n", solar$tau_o))
cat(sprintf(" tau: %0.6f\n", solar$tau))
cat(sprintf(" Qn: %0.6f mol/m^2\n", solar$ppfd_mol.m2))
cat(sprintf(" Rnl: %0.6f w/m^2\n", solar$rnl_w.m2))
cat(sprintf(" Ho: %0.6f MJ/m^2\n", (1.0e-6) * solar$ra_j.m2))
cat(sprintf(" Hn: %0.6f MJ/m^2\n", (1.0e-6) * solar$rn_j.m2))
cat(sprintf(" Hnn: %0.6f MJ/m^2\n", (1.0e-6) * solar$rnn_j.m2))
```
julian\_day *Calculate Julian day*

#### **Description**

This function converts a date in the Gregorian calendar to a Julian day number (i.e., a method of consecutive numbering of days—does not have anything to do with the Julian calendar!)

#### Usage

julian\_day(y, m, i)

#### <span id="page-6-0"></span>read\_csv 7

#### Arguments

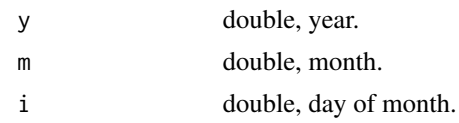

#### Details

• valid for dates after -4712 January 1 (i.e., jde  $\ge$  = 0)

#### Value

double, Julian day.

#### References

Meeus, J. 1991. Chapter 7 "Julian Day". Astronomical Algorithms. Willmann-Bell.

<span id="page-6-1"></span>read\_csv *Read CSV file*

#### Description

Reads all three daily input variables (sf, tair, and pn) for a single year from a CSV file that includes a header.

#### Usage

read\_csv(fname,  $y = -1$ )

#### Arguments

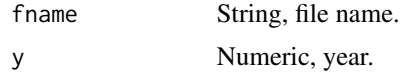

#### Value

List with the following properties:

\$file\_name File name. \$sf Sunshine fraction. \$tair Air temperature. \$pn Precipitation. \$num\_lines Number of data points. \$year Year of data.

<span id="page-7-0"></span>

#### Description

Reads plain text file (no header) of one of the input arrays.

#### Usage

```
read_txt(my_data, fname, var, y = -1)
```
#### Arguments

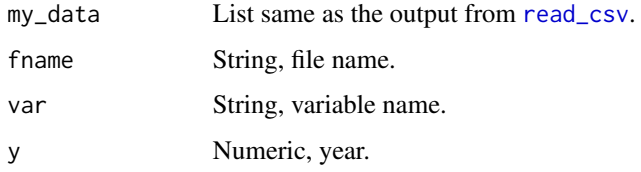

#### Value

List with the following properties:

\$file\_name File name. \$sf Sunshine fraction. \$tair Air temperature. \$pn Precipitation. \$num\_lines Number of data points. \$year Year of data.

run\_one\_day *Runs SPLASH at a single location for one day*

#### Description

Runs SPLASH at a single location for one day

### Usage

```
run_one_day(lat, elv, n, y, wn, sf, tc, pn, kCw = 1.05, kWm = 150)
```
#### run\_one\_day 9

#### **Arguments**

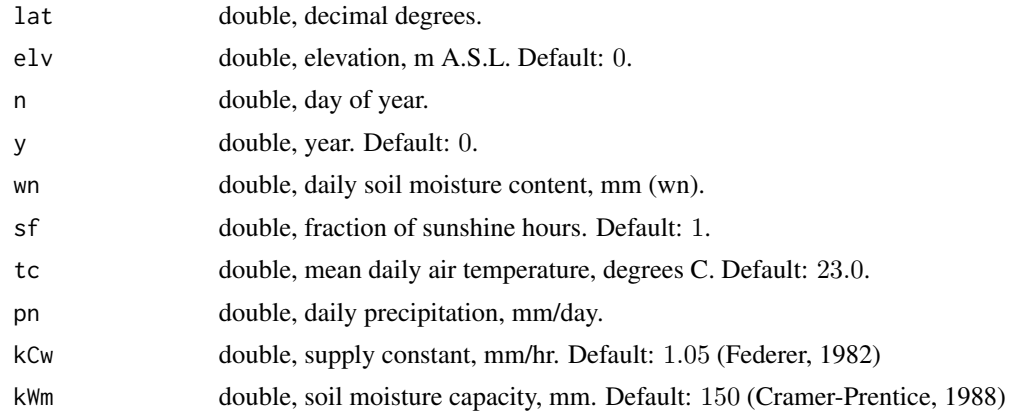

#### Value

List with the following components:

- ho .......... daily solar irradiation, J/m2
- hn .......... daily net radiation, J/m2
- ppfd ........ daily PPFD, mol/m2
- cond ........ daily condensation water, mm
- eet ......... daily equilibrium ET, mm
- pet ......... daily potential ET, mm
- aet ......... daily actual ET, mm
- wn .......... daily soil moisture, mm
- ro .......... daily runoff, mm

#### References

Cramer, W. and Prentice, I.C., 1988. Simulation of regional soil moisture deficits on a European scale. Norsk Geografisk Tidsskrift - Norwegian Journal of Geography, 42(2-3), pp.149–151. doi: [10.1080/00291958808552193](https://doi.org/10.1080/00291958808552193)

Federer, C.A., 1982. Transpirational supply and demand: plant, soil, and atmospheric effects evaluated by simulation. Water Resources Research, 18(2), pp.355-362. doi: [10.1029/WR018i002p00355](https://doi.org/10.1029/WR018i002p00355)

#### Examples

```
soil \le run_one_day(lat = 37.7,
                    elv = 142,
                    n = 172,
                    y = 2000,
                    wn = 75,
                    sf = 1,tc = 23,pn = 5)
```

```
cat(sprintf("Soil moisture (run one day):\n"))
cat(sprintf(" Ho: %0.6f J/m2\n", soil$ho))
cat(sprintf(" Hn: %0.6f J/m2\n", soil$hn))
cat(sprintf(" PPFD: %0.6f mol/m2\n", soil$ppfd))
cat(sprintf(" EET: %0.6f mm/d\n", soil$eet))
cat(sprintf(" PET: %0.6f mm/d\n", soil$pet))
cat(sprintf(" AET: %0.6f mm/d\n", soil$aet))
cat(sprintf(" Cn: %0.6f mm/d\n", soil$cond))
cat(sprintf(" Wn: %0.6f mm\n", soil$wn))
cat(sprintf(" RO: %0.6f mm\n", soil$ro))
```
spin\_up *Calculate daily totals*

#### Description

Calculate daily totals updating the soil moisture until equilibrium.

#### Usage

spin\_up(mdat, dtot)

#### Arguments

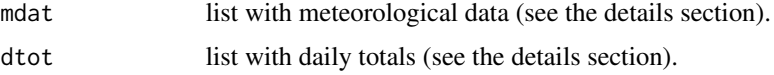

#### Details

The list with meteorological data, mdat, should have the following components:

- num\_lines ..... double, length of meteorol. variable lists
- lat\_deg ....... double latitude (degrees)
- elv\_m ......... double, elevation (m)
- year .......... double, year
- sf ............ list, fraction of sunshine hours
- tair .......... list, mean daily air temperature (deg. C)
- pn ............ list, precipitation (mm/d)

The list with daily totals, dtot, should have the following component:

• wm ............ list, daily soil moisture (mm)

#### Value

list, daily totals

#### spin\_up 11

#### Examples

```
daily_totals <- matrix(data = rep(0, 366), nrow = 366, ncol = 1)
daily_totals <- as.data.frame(daily_totals)
names(daily_totals) <- c("wn")
my_file <- system.file("extdata/example_data.csv", package = "splash")
my_data <- splash::read_csv(my_file, 2000)
my_data$lat_deg <- 37.7
my_data$elv_m <- 142
daily_totals <- splash::spin_up(my_data, daily_totals)
cat(sprintf("Spin-Up:\n"))
for (i in seq(from = 1, to = my_data$num_lines, by = 1)) {
 if (i == 1) cat(sprintf("Day\tWn (mm)\n"))
 cat(sprintf("%d\t%0.6f\n", i, daily_totals$wn[i]))
}
```
# <span id="page-11-0"></span>Index

calc\_daily\_evap, [2](#page-1-0) calc\_daily\_solar, [4](#page-3-0)

julian\_day, [6](#page-5-0)

read\_csv, [7,](#page-6-0) *[8](#page-7-0)* read\_txt,  $8$ run\_one\_day, [8](#page-7-0)

spin\_up, [10](#page-9-0)